## Министерство науки и высшего образования Российской Федерации Федеральное государственное бюджетное образовательное учреждение высшего образования «Смоленский государственный университет»

Кафедра дизайна и декоративно-прикладного искусства

«Утверждаю» Проректор по учебно-методической работе \_\_\_\_\_\_\_\_\_\_\_\_\_\_\_\_\_ Устименко Ю. А. «09» сентября 2021 г.

## **Рабочая программа дисциплины Б1.В.05 Компьютерное проектирование в графическом дизайне**

Направление подготовки: **44.03.01 Педагогическое образование** Направленность (профиль): **Дополнительное образование (в области дизайна)** Форма обучения: очная  $Kypc-2$ Семестр  $-4.5$ Всего зачетных единиц – 5, часов – 180 Форма отчетности: экзамен – 4 семестр, зачет – 5 семестр

Программу разработал кандидат педагогических наук, доцент Устименко Ю.А.

Одобрена на заседании кафедры «02» сентября 2021 г., протокол № 1

> Смоленск 2021

## **1. Место дисциплины в структуре ОП ВО**

Дисциплина Б1.В.05 «Компьютерные технологии в дизайне» относится к части, формируемой участниками образовательного процесса.

Изучение данной дисциплины является необходимой основой для последующего изучения дисциплин «Основы проектирования в графическом дизайне», «Проектирование в рекламной графике», «Проектирование в промышленной графике», «Типографика», а также выполнения ВКР.

| Компетенция                                                                                                    | Индикаторы достижения                                                                                                    |
|----------------------------------------------------------------------------------------------------|----------------------------------------------------------------------------------------------------|
| ПК-1 - способен планировать<br>осуществлять учебный<br>И<br>процесс в<br>соответствии<br>$\mathbf c$<br>дополнительной<br>общеобразовательной<br>программой                                                                                                    | Знать: содержание преподаваемого предмета; теорию<br>и методику обучения преподаваемому предмету;<br>требования нормативных<br>документов,<br>регламентирующих содержание образования<br>И<br>организацию учебного процесса; учебные<br>И<br>методические пособия; методы использования<br>И<br>дидактические возможности различных<br>средств<br>обучения.<br>Уметь: определять задачи обучения и отбирать<br>адекватное им содержание учебного материала с<br>учетом возрастных особенностей<br>учащихся;<br>планировать и осуществлять учебный процесс;<br>использовать педагогически обоснованные формы,<br>приемы организации<br>деятельности<br>методы<br>$\mathbf{M}$<br>обучающихся по освоению учебного предмета (курса,<br>дисциплины, модуля) на практике; осуществлять<br>внутрипредметную и межпредметную интеграцию<br>знаний и умений обучающихся; использовать в<br>процессе разнообразные<br>образовательном<br>образовательные ресурсы;<br>Владеть: необходимым профессиональным<br>инструментарием, позволяющим планировать<br>И<br>учебный<br>процесс; методикой<br>осуществлять<br>учебных занятий и организации<br>проведения<br>самостоятельной работы обучающихся по учебному |
| ПК-4 - способен использовать<br>научные знания в области<br>дизайна,<br>владеть<br>навыками<br>практической деятельности в<br>области графического дизайна<br>процессе<br>формирования<br>$\bf{B}$<br>предметной<br>компетенции<br>обучающихся<br>$\, {\bf B}$<br>рамках<br>реализации<br>дополнительной<br>общеобразовательной<br>программы «Дизайн» | предмету (курсу, дисциплине, модулю).<br>Знать: основы компьютерной графики и технологии<br>компьютерного проектирования в<br>графическом<br>дизайне; особенности выполнения дизайн-проекта в<br>рекламной и промышленной графике, дизайне книги.<br>Уметь: организовывать практическую деятельность<br>с учетом научных знания в различных<br>учащихся<br>областях графического дизайна, собственного опыта<br>работы над созданием дизайн-проектов объектов<br>графического дизайна<br>Владеть:<br>владеть<br>навыками<br>практической<br>деятельности в области графического дизайна в<br>процессе формирования предметной компетенции<br>обучающихся в рамках реализации дополнительной<br>общеобразовательной программы «Дизайн»                                                                                                    |

**2. Планируемые результаты обучения по дисциплине**

## **3. Содержание дисциплины.**

Программой дисциплины предусмотрено изучение видов компьютерной графики, приемов и методов работы с программным обеспечением растровой и векторной графики; знакомство с графическим редактором Adobe Illustrator, благодаря которым студенты должны уметь проектировать объекты графического дизайна.

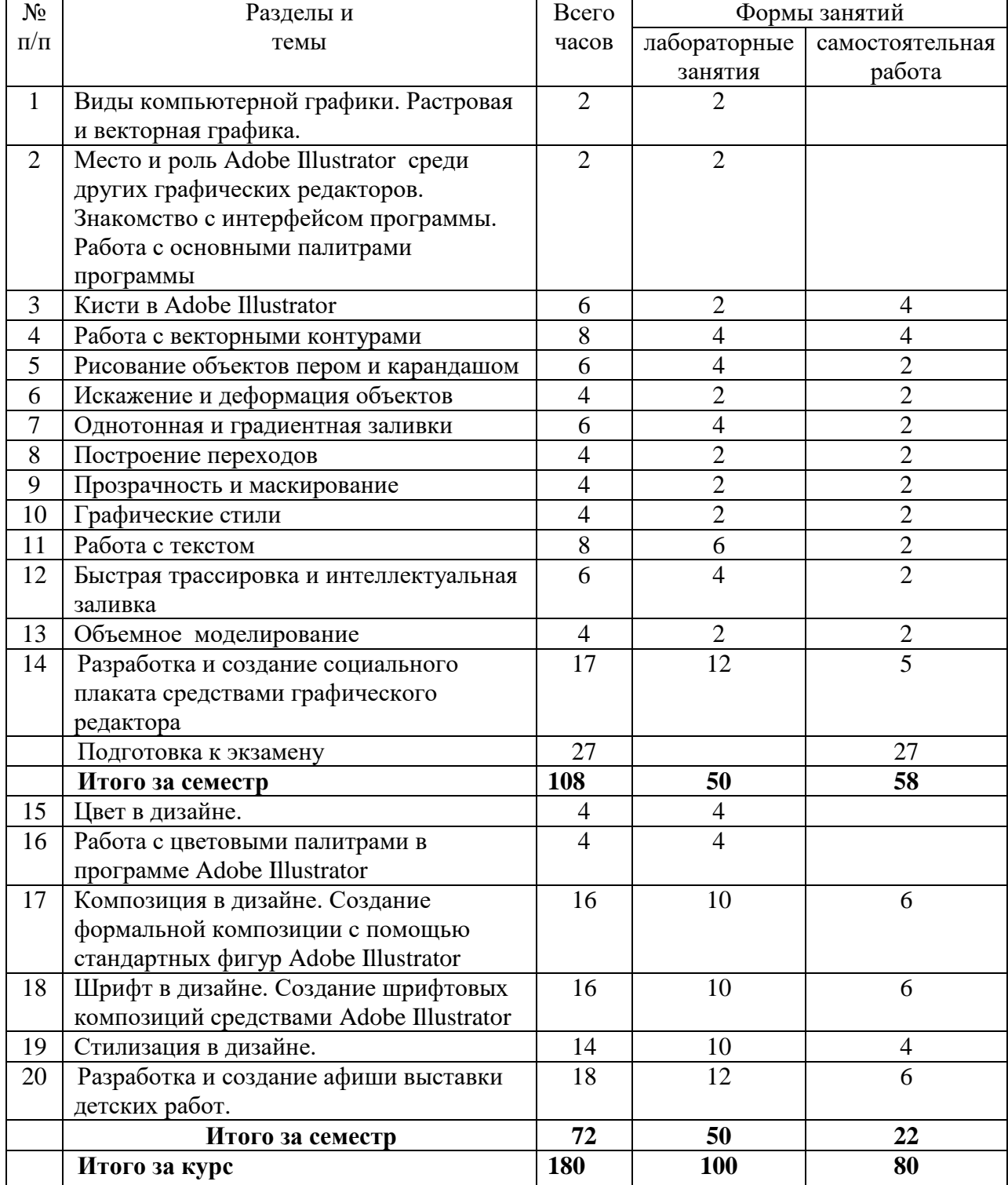

### **4. Тематический план**

## **5. Виды образовательной деятельности Занятия семинарского типа (лабораторные занятия)**

### **4 семестр**

## **Тема 1. Виды компьютерной графики. Растровая и векторная графика.**

*Вопросы для обсуждения:* векторная и растровая графика, пиксельные и векторные изображения, достоинства и недостатки каждого из них при разработке графического проекта; графическое разрешение; характеристика растрового изображения; размер файла растрового изображения. Основные цветовые модели: RGB, CMYK, HSB (HSL) LAB; плашечные цвета. Обзор графических редакторов, используемых в дизайне.

### **Тема 2. Место и роль Adobe Illustrator среди других графических редакторов. Знакомство с интерфейсом программы. Работа с основными палитрами программы**

*Вопросы для обсуждения:* место и роль Adobe Illustrator среди других программ векторной графики. Достоинства и возможности программы. Пиксельные и векторные изображения, достоинства и недостатки каждого из них при разработке графического проекта. Профессиональные функции программы Adobe Illustrator. Требования к системе для работы с Adobe Illustrator. Основные элементы интерфейса программы. Работа с палитрами: отображение и строение палитр; настройка рабочего экрана. Палитра инструментов. Управляющая палитра: основные элементы управляющей палитры; расположение на экране; настройка. Вспомогательные элементы интерфейса: линейки, направляющие, сетка. Настройка рабочей среды.

*Задания для аудиторной работы*: выполнение тренировочных упражнений на знакомство с инструментами программы, настройкой рабочей среды.

*Задания для самостоятельной работы*:

- работа с литературой: рассмотреть исторический обзор появления и развития растровых и векторных редакторов; выявить их особенности и сферу применения в дизайн-проектировании; определить роль программы Adobe Illustrator для графического дизайна;

- составить таблицу, содержащую информацию о работе «горячих» клавиш программы Adobe Illustrator.

## **Тема 3. Кисти в Adobe Illustrator**

*Вопросы для обсуждения:* работа кистями в программе Adobe Illustrator; редактирование и создание собственных кистей; работа с диалоговым окном Кисти; создание графических объектов инструментом Кисть.

*Задания для аудиторной работы*: выполнение тренировочных упражнений на рисование различными видами кистей и создание собственных видов кистей.

*Задания для самостоятельной работы*: создать нее менее трех собственных кистей и нарисовать ими простые по форме объекты.

### **Тема 4. Работа с векторными контурами**

*Вопросы для обсуждения:* знакомство с векторными контурами; алгоритм построения простых контуров; настройка параметров контура в диалоговых окнах; деформирование контуров с помощью инструмента Прямое выделение; трансформирование контуров (поворот, масштаб, зеркальное отображение и т.д.); заливка и обводка контуров.

*Задания для аудиторной работы*:

- 1. Выполнение тренировочных упражнений на построение простых контуров, их трансформирование и деформацию:
	- 1) рисование прямоугольников и квадратов;
	- 2) рисование кругов и эллипсов, секторов и дуг;

3) рисование стандартных фигур: полигонов, звезд, спиралей, сеток и т.д;

4) преобразование стандартных фигур с помощью инструмента Прямое выделение;

### 5) трансформирование контуров.

2. Рисование силуэтов симметричных фигур (не менее трех) с использованием зеркального отображения контуров.

*Задания для самостоятельной работы*: рисование силуэтов сложных по форме фигур (не менее трех) с деформированием контура инструментом Прямое выделение.

#### **Тема 5. Рисование объектов пером и карандашом**

*Вопросы для обсуждения:* формирование навыков работы инструментом Перо; добавление, удаление и редактирование опорных точек; преобразование контура с помощью инструмента Прямое выделение; формирование навыков работы инструментом Карандаш.

#### *Задания для аудиторной работы*:

- выполнение тренировочных упражнений на формирование навыков работы инструментом Перо: рисование прямых, кривых и ломаных линий; модель кривой (точки излома, сглаженные узлы, симметричные узлы, линии замкнутые, разомкнутые и соединенные);

- выполнение тренировочных упражнений на формирование навыков работы инструментом Карандаш;

- рисование силуэтов животных (не менее двух) с использованием инструмента Перо.

*Задания для самостоятельной работы*: рисование силуэтов птиц (не менее двух) с использованием инструмента карандаш.

#### **Тема 6. Искажение и деформация объектов**

*Вопросы для обсуждения:* инструменты искажения и деформации: Деформация, Воронка, Втягивание, Раздувание, Зубцы, Кристаллизация, Морщины; настройка инструментов в диалоговых окнах программы; применение инструментов к различным графическим объектам.

*Задания для аудиторной работы*:

- выполнение тренировочных упражнений по применению инструментов искажения и деформации к различным графическим объектам;

- создание сложных по форме и силуэту фигур (не менее 5) с применением инструментов искажения и деформации.

*Задания для самостоятельной работы*: создание новых силуэтов букв (не менее 5) с применением инструментов искажения и деформации.

### **Тема 7. Однотонная и градиентная заливки**

*Вопросы для обсуждения:* настройка цвета в диалоговом окне Цвет и заливка контура одним цветом; работа инструментом Пипетка; настройка градиентной заливки в диалоговом окне Градиент; применение различных видов градиента (линейный, радиальный) к графическим объектам; использование в работе инструмента Сетчатый градиент, его настройка и применение; заливка контурных объектов различным градиентом.

*Задания для аудиторной работы*:

- выполнение тренировочных упражнений на применение к графическим объектам различных видов заливок;

- создание объемных объектов (не менее 5) с применением различных видов градиента.

*Задания для самостоятельной работы*: нарисовать не менее трех фруктов с передачей цвета и объема инструментом Сетчатый градиент.

#### **Тема 8. Построение переходов**

*Вопросы для обсуждения:* алгоритм построения переходов; настройки параметров перехода в диалоговом окне Переход; изменение направления пути и деформация контура перехода для создания различных дизайнерских эффектов; применение к объекту, созданному с помощью перехода, градиентной заливки; построение графических объектов с помощью команды Переход.

*Задания для аудиторной работы*:

- выполнение тренировочных упражнений на построение и редактирование переходов различных графических объектов;

- создание формальной композиции, состоящей из объектов, построенных с помощью Перехода.

*Задания для самостоятельной работы*: рисование осьминога, построенного на переходе одного объемного объекта в другой.

#### **9. Прозрачность и Маскирование**

*Вопросы для обсуждения:* применение к графическим объектам и их составляющим (заливка и контур) прозрачности; получение эффектных изображение с помощью Маски прозрачности.

*Задания для аудиторной работы*: выполнение тренировочных упражнений на создание эффектных объектов с использованием Прозрачности и Маскирования.

*Задания для самостоятельной работы*: создание формальной композиции, состоящей из объектов, обработанных с помощью Маски прозрачности.

#### **Тема 10. Графические стили**

*Вопросы для обсуждения:* знакомство с различными графическими стилями программы; настройка стилей в диалоговом окне Стиль графики; создание собственных графических стилей; применение графических стилей к различным объектам.

*Задания для аудиторной работы*: выполнение тренировочных упражнений на создание собственных графических стилей и их применение к объектам.

*Задания для самостоятельной работы*: создание формальной композиции, состоящей из объектов, к которым применили стандартные или собственно разработанные графические стили.

#### **Тема 11. Работа с текстом**

*Вопросы для обсуждения:* создание простого горизонтального и вертикального текста и текста по направляющей; редактирование текста в окне Символ; деформирование текста с помощью настроек окна Параметры деформации (флаг, арка, волна и т.д.); выполнение различных текстовых эффектов.

*Задания для аудиторной работы*:

- выполнение тренировочных упражнений по работе с различным видом текста;

- выполнение тренировочных упражнений по работе по деформированию текста.

- разработка коллажа с пятью текстовыми эффектами.

*Задания для самостоятельной работы*: завершение тренировочных упражнений и коллажа с текстовыми эффектами.

#### **Тема 12. Быстрая трассировка и интеллектуальная заливка**

*Вопросы для обсуждения:* знакомство с различными видами трассировки; применение трассировки к растровым изображениям; Интеллектуальная заливка; применение к группе контуров Интеллектуальной заливки.

*Задания для аудиторной работы*:

- выполнение тренировочных упражнений по работе с Интеллектуальной заливкой;

- выполнение витража с использованием инструмента Интеллектуальная заливка.

*Задания для самостоятельной работы*: завершение тренировочных упражнений и витража

#### **Тема 13. Объемное моделирование**

*Вопросы для обсуждения:* построение объемных объектов с помощью различных команд трехмерного моделирования: Вытягивание и скос, Вращение, Поворот; настройка параметров объемного моделирования в диалоговых окнах программы; применение к тексту объемного моделирования; алгоритм построения различных объектов с помощью объемного моделирования. Трансформирование объемных изображений. Нанесение на объемные фигуры рисунков, надписей или текстур.

*Задания для аудиторной работы*:

- выполнение тренировочных упражнений на создание объемных объектов;

- выполнение коллажа «Мои игрушки» с использованием различных объемных тел.

*Задания для самостоятельной работы*: завершение тренировочных упражнений и коллажа.

### **Тема 14. Разработка и создание социального плаката средствами графического редактора.**

*Вопросы для обсуждения:* определение, виды и история развития плакатно искусства. Особенности проектирования плакатов. Варианты использования вербальной (словесной) компоненты плакатов. Основные принципы дизайна плаката (однозначность толкования, лаконизм, соотношение текста и изображения, выявление композиционного центра и др.). Композиционное построение плаката: симметрия, ассиметрия, флаговое построение и т.д. Цветовое и тоновое решение плаката.

*Задания для аудиторной работы*: по предложенной преподавателем теме разработать и выполнить средствами графического редактора социальный плакат.

*Задания для самостоятельной работы*: завершение работы над социальным плакатом.

### **5 семестр**

#### **Тема 15. Цвет в дизайне**

*Вопросы для обсуждения:* природа цвета, основные, составные и дополнительные цвета, ахроматические и хроматические цвета, основные характеристики цвета: светлота и цветность хроматического цвета, насыщенность и цветовой тон; цветовой контраст, цветовой нюанс, колорит, смешение цветов. Цветовая гармония; типы цветовой гармонии: двухцветная однотонная, двухцветная контрастная, трехцветная однотонная, трехцветная однотонно-контрастная.

Эмоциональная выразительность цвета, создание с помощью цветовых гармоний ощущений легкости и тяжести, радости и печали, нежности и агрессии и т.д. Психологическое воздействие на человека цвета и цветовых сочетаний.

Цветовоспроизведение в компьютере. Цветовые модели в компьютерной графике: модель RGB, модель CMYK.

#### **Тема 16. Работа с цветовыми палитрами в программе Adobe Illustrator**

*Вопросы для обсуждения*: цветовые режимы Adobe Illustrator. Работа с диалоговым окном Палитра цветов (Color Picker): визуально по спектральной шкале и цветовому полю или с помощью ввода числовых значений, составляющих любой из используемых цветовых моделей.

Градиентные заливки: работа со стандартными наборами заливок, создание собственных градиентных заливок.

*Задания для аудиторной работы*: выполнение тренировочных упражнений на заливку различных объектов цветом и градиентом.

## **Тема 17. Композиция в дизайне. Создание формальной композиции с помощью стандартных фигур Adobe Illustrator**

*Вопросы для обсуждения:* определение композиции. Виды композиции: плоскостная, объемно-пространственная, глубинно-пространственная. Принципы композиции. Характеристики композиции: форма (геометрический вид, конфигурация, величина, положение в пространстве, масса, фактура, текстура, цвет, светлотень и др.); равновесие (устойчивое, статичное или отличающееся внутренней динамикой); контраст (по размеру, форме, цвету, тону, фактуре и т.д.); нюанс; метрический повтор; ритм (динамичный, сдержанный, по вертикали или горизонтали и т.д.); гармония и композиционный центр; пропорционирование (геометрическая пропорция, пропорция «золотого сечения» и т.д.); масштабность и др.

Основные принципы построения композиции: принцип целесообразности, принцип единства, принцип доминанты, группировка, принцип динамизма, принцип равновесия, принцип гармонии. Приемы построения композиции.

*Задания для аудиторной работы*:

1. Выполнение тренировочных упражнений на работу со стандартными фигурами:

- создание стандартных объектов в Adobe Illustrator (круг, эллипс, квадрат, многоугольник, прямоугольник и др.), их настройка о размерам;

- редактирование стандартных объектов с помощью команд трансформации: поворот, масштабирование, наклон, деформация, перспектива, искажение, изгиб, отражение по вертикали и горизонтали;

2. Корректировка размеров изображения (обрезка и наращивание); разворот изображения; исправление перспективного искажения.

3. Работа со слоями: наслоение, перекрытие фигур в композиции, использование различные приемов наложения в слоях.

4. Слоевые эффекты, используемые в формальной композиции: тень, обводка, выдавливание и др.

5. Создание формальной композиции из стандартных объектов с передачей различных состояний на тему «Статика – динамика».

6. Создание формальной композиции из стандартных объектов с передачей различных состояний на тему «Спокойствие – агрессия».

симметрия – асимметрия; спокойствие – агрессия и т.д.

*Задания для самостоятельной работы*: создание формальной композиции из стандартных объектов с использованием различных эффектов на тему «Симметрия – асимметрия».

## **Тема 18. Шрифт в дизайне. Создание шрифтовых композиций средствами Adobe Illustrator.**

*Вопросы для обсуждения:* шрифт, основные термины и определения: кегль, пункты, цицеро, интерлиньяж, апрош, гарнитура. Виды современных шрифтов, используемых для типографского набора: рубленые, шрифты с едва наметившимися засечками, медиевальные, обыкновенные, брусковые, новые малоконтрастные шрифты. Графические основы шрифтов. Подразделение типографских шрифтов по назначению: текстовые (для печати основного текста книг, журналов, газет), титульные (для набора обложек, титульных листов, газетных заголовков), акцидентные (для придания выразительности плакатам и афишам).

Принципы построения шрифтов. Основные требования, предъявляемые к работе над шрифтами: читаемость, уместность, гармоничность, смысловой акцент.

Особенности компьютерного оформления текстов.

*Задания для аудиторной работы*:

1. Создание и настраивание текстового слоя.

2. Деформация и трансформация текстового слоя.

3. Изменение параметров текста.

4. Разработка и создание авторского текста с помощью команды деформация.

5. Работа с текстовыми палитрами.

6. Работа с текстом-маской.

7. Выполнение текста по направляющей.

8. Выполнение различных текстовых эффектов, позволяющих имитировать текстуры и фактуры.

9. Создание шрифтовой композиции на тему «Красное и белое» с обязательным использованием различных текстовых эффектов».

*Задания для самостоятельной работы*: создание шрифтовой композиции на тему «Металлические конструкции» с обязательным использованием различных текстовых эффектов.

### **19. Стилизация в дизайне.**

*Вопросы для обсуждения:* понятие стилизация. Виды стилизации. Приемы стилизации: обобщенность; геометричность; символичность; эксцентричность; красочность; чувственность; простота формы.

Изобразительно-выразительные средства стилизации: линия, пятно, точка, штрих, декор.

Использование приемов стилизации в дизайне.

*Задания для аудиторной работы*: создать пять стилизованных изображений любого листа (дуб, клен, рябина и т.д.), используя различные изобразительно-выразительные средства стилизации.

*Задания для самостоятельной работы*: создать пять стилизованных изображений любого цветка (нарцисс, тюльпан, ирис и т.д.), используя различные изобразительновыразительные средства стилизации.

### **20. Разработка и создание афиши выставки детских работ.**

*Вопросы обсуждения:* виды и особенности афиш в зависимости от назначения. Варианты использования вербальной (словесной) компоненты афиш. Основные принципы дизайна афиш (однозначность толкования, лаконизм, соотношение текста и изображения и др.). Композиционное построение афиши, приемы выделения композиционного центра. Цветовое и тоновое решение афиши.

*Задания для аудиторной работы*: по предложенной преподавателем теме разработать и выполнить средствами графического редактора афишу выставки детских работ.

*Задания для самостоятельной работы*: завершение работы над афишей.

### **Самостоятельная работа**

Задания для самостоятельной работы приведены в планах практических занятий.

#### **6. Критерии оценивания результатов освоения дисциплины**

#### **6.1. Оценочные средства и критерии оценивания для текущей аттестации 1. Тесты**

**Тест по теме «Виды компьютерной графики. Растровая и векторная графика».** 1. Растровое графическое изображение формируется из ...

a) точек различного цвета – пикселей;

b) элементов – точка, линия, окружность, прямоугольник и др.(графические примитивы).

2. Векторное графическое изображение формируется из...

a) точек различного цвета – пикселей;

b) элементов – точка, линия, окружность, прямоугольник и др.(графические примитивы).

3. Качество растрового изображения зависит от …

- a) пространственного разрешения
- b) количества цветов в палитре
- с) все вышеперечисленные ответы

4. Растровые изображения чувствительны к …

- а) к количеству цветов в изображении
- b) к масштабированию
- 5. Когда в растровом изображении появляется ступенчатый эффект?
	- а) при уменьшении изображения
	- b) при увеличении изображения
	- с) при раскрашивании изображения

6. Когда в растровом изображении несколько соседних точек преобразуются в одну?

- а) при уменьшении изображения
- b) при увеличении изображения
- с) при раскрашивании изображения

7. Векторные графические изображения хорошо поддаются масштабированию так как:

- а) используется высокое пространственное разрешение
- b) они формируются из графических примитивов
- с) они формируются из пикселей

8. Какой тип графики вы будете использовать для разработки схемы, чертежа, логотипа фирмы?

- a) Растровая графика;
- b) Векторная графика.

9 . Какой тип графики вы будете использовать для редактирования цифровой фотографии?

- a) Растровая графика;
- b) Векторная графика.

10. Программа создания, редактирования и просмотра графических изображений называется...

a) Текстовый редактор;

b) Графический редактор;

c) Табличный редактор.

# **Тест по теме «Инструментарий Adobe Illustrator»**

**1. Установите соответствие между клавишами и командами, к которым они относятся.**

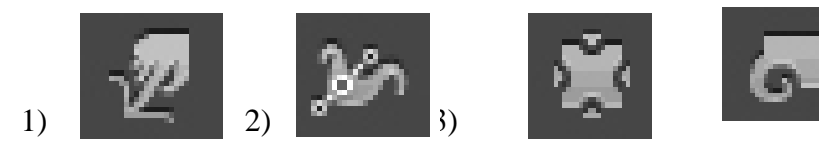

А) Width Tool (Ширина).

Б) Twirl Tool (Воронка).

В) Warp Tool (Деформация).

Г) Pucker Tool (Втягивание).

OTBeT:  $1 - \frac{1}{2} - \frac{1}{2} - \frac{$ 

**2. Установите соответствие между командами программы Adobe Illustrator и изображениями, которые они выполняют**

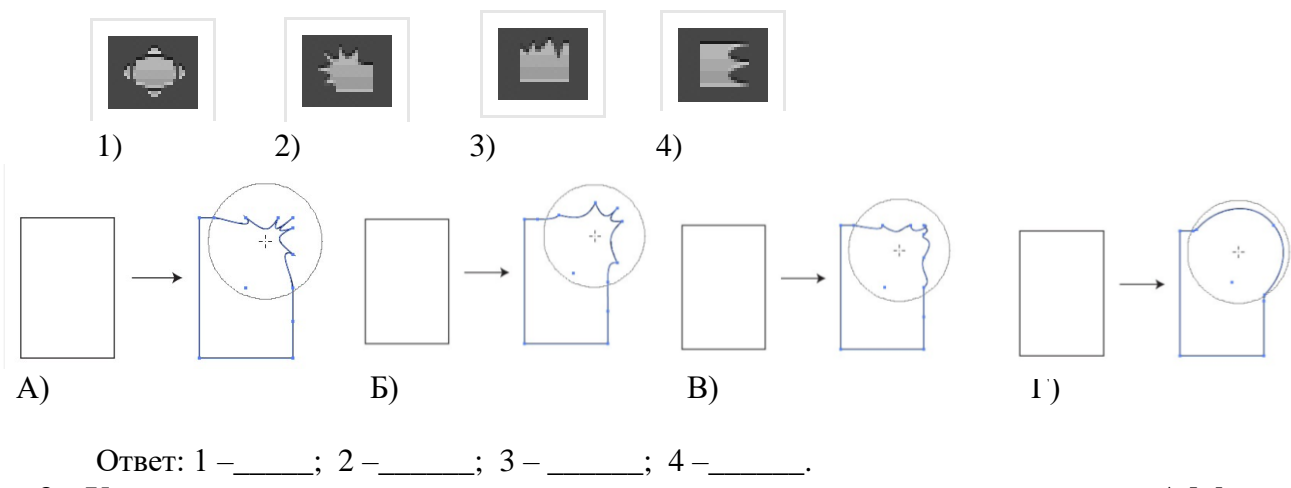

- **3. Установите соответствие между «горячими клавишами» программы Adobe Illustrator и командами, которые они выполняют**
	- 1) <F5> А) изменение цветов градиента 2) <F6> Б) выбор кистей
	- 3) <F7> В) выбор цвета объекта
	-
	- 4) <F9> Г) работа со слоями

OTBeT:  $1 - \frac{1}{2} - \frac{1}{2} - \frac{$ 

**4. При пересечении трех окружностей получили изображение . Соотнесите полученное изображение с командой, с помощью которой его получили.**

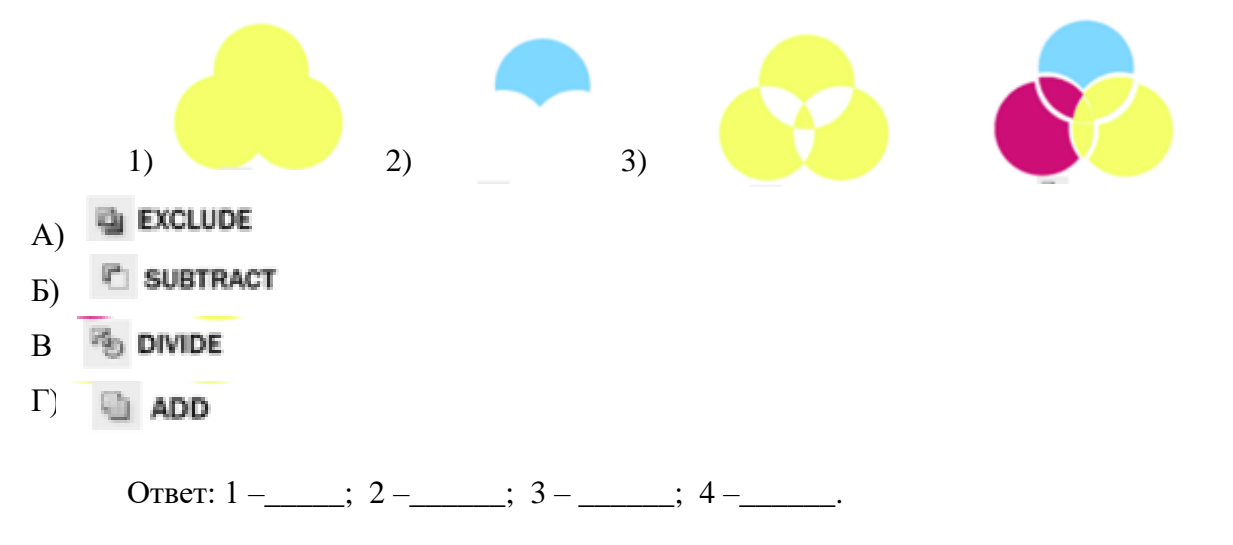

**5. Каким образом можно создать объект, приведенный на рисунке?**

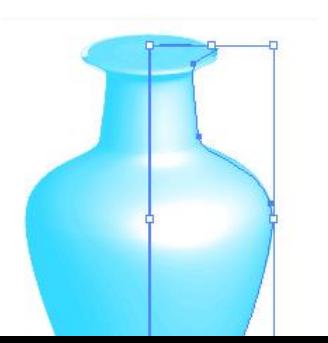

- 1) градиентной заливкой
- 2) вращением
- 3) вытягиванием и скосом
- 4) поворотом
- **6. Создать горизонтальный текст вдоль кривой или объекта можно с помощью команды:**
	- 1) T Area Type Tool
	- 2)  $\sqrt{2}$  Type on a Path Tool
	- 3)  $|T|$  Vertical Type Tool
	- 4) Vertical Area Type Tool
	- 5)  $\leq$  Vertical Type on a Path Tool

## **7. Создать в объекте отверстие заданной формы можно с помощью команды:**

- 1) пересечение
- 2) исключение
- 3) соединение
- 4) минус верхний
- 5) минус нижний

## **8. Чтобы нарисовать фигуру в равных пропорциях при рисовании нужно удерживать клавишу:**

- $1)$  < Alt>
- $2) < C$ trl $>$
- $3)$  < Shift>
- $4)$  < Shift+Alt>
- $5)$  < Shift+Ctrl>

## **9. Чтобы изменить размер фигур из той же точки нужно удерживать клавишу:**

- $1)$  < Alt>
- $2) < C$ trl $>$
- $3)$  < Shift>
- $4)$  < Shift+Alt>
- $5)$  < Shift+Ctrl>

## **10. Чтобы повернуть объект сразу на 45 градусов нужно удерживать клавишу:**

- 1)  $\langle$  Alt $\rangle$
- $2) < C$ trl $>$
- $3)$  < Shift>
- $4)$  < Shift+Alt>
- $5)$  < Shift+Ctrl>

# **11. Для выделения всех объектов с одинаковой заливкой используется инструмент:**

- 1) Sеlection Tool (Выделение)
- 2) Direct Sеlection Tool (Направленное выделение)
- 3) **Group Selection Tool (Групповое выделение)**
- 4) Magic Wand Tool (Волшебная палочка)
- 5)  $\bigotimes$  Lasso Tool (Лассо)

| Процент правильно выполненных тестовых заданий | Оценка              |
|------------------------------------------------|---------------------|
| $86\% - 100\%$                                 | отлично             |
| $69\% - 84\%$                                  | хорошо              |
| $50\% - 68\%$                                  | удовлетворительно   |
| Менее $50\%$                                   | неудовлетворительно |

**Критерии выставления оценки за тест**

Баллы, полученные за тест, учитываются в процессе текущей и промежуточной оценки знаний программного материала.

**6.2. Оценочные средства и критерии оценивания для промежуточной аттестации** Промежуточная аттестация – экзамен (4 семестр), зачет (5 семестр) проходят в форме просмотра контрольных графических заданий.

## **Контрольные графические задания для экзамена**

1. На листе формата А3 создайте две формальные композиции из стандартных фигур с передачей различных противоположных состояний: статика – динамика; симметрия – асимметрия; спокойствие – агрессия и т.д.

2. На листе формата А4 создайте шрифтовую композицию на заданную тему («Красное и белое», «Металлические конструкции», «Старая бумага» и т.д.). В качестве основы композиции используйте буквы русского алфавита или выберете подходящее по смыслу слово. Буквы могут накладываться друг на друга, иметь разную величину и поворот. Нельзя деформировать выбранный стандартный шрифт.

3. На листе формата А4 инструментом Перо выполнить стилизованное изображение растений, животных, насекомых (по заданию преподавателя).

4. Разработать афишу выставки детских работ «Золотая осень» для учащихся школы изобразительного искусства и дизайна при СмолГУ.

5. Разработать проект социального плаката средствами графического редактора. Тематика плакатов («Я выбираю здоровый образ жизни», «Экология – политика третьего тысячелетия», «Мир без сиротства» и т.д.)

## **Требования к контрольным графическим заданиям для экзамена**

Проекты афиши и социального плаката должны быть выполнены на формате А3 с помощью изучаемого графического редактора Adobe Illustrator. Плакат должен содержать в себе текстовую и иллюстративную части.

Каждый проект должен отвечать следующим требованиям:

- Композиционное равновесие.
- Ярко выраженный композиционный центр.
- Согласованность всех элементов композиции.
- Привлечение внимание.
- Ярко-выраженная смысловая нагрузка.
- Обобщенность форм (мгновенно запоминающихся).
- Кадрированность изображения.
- Большая роль силуэта.
- Грамотное цветовое решение проекта (построение на нюансе или контрасте); наличие яркого локального цветового пятна.
- Выбор шрифта (зависимость рисунка букв от содержания текста, ритм, стилевое единство шрифтов в плакате).
- Грамотное использование текстовых эффектов (при их наличии).

### **Критерии оценки за экзамен**

Оценка **«отлично»** выставляется студентам, выполнившим все экзаменационных задания с учетом всех эстетических норм (гармоничное формообразование, композиционное и колористическое решение), предложившим оригинальный подход к решению учебной задачи и использовавшим грамотный подход к выбору инструментов программы Adobe Illustrator для решения поставленной задачи.

Оценка **«хорошо»** выставляется студентам, выполнившим все экзаменационных задания с небольшими нарушениями эстетических норм, предложившим достаточно стандартный подход к решению учебной задачи и использовавшим грамотный подход к выбору инструментов программы Adobe Illustrator для решения поставленной задачи.

Оценка **«удовлетворительно»** выставляется студентам, выполнившим 1 задание без погрешностей или 2 задания с небольшими нарушениями эстетических норм, с заурядным подходом к решению учебной задачи.

Оценка **«неудовлетворительно»** выставляется студентам, не решившим учебную задачу – не выполнившим экзаменационные задания.

## **Контрольные графические задания для зачета**

1. Разработка коллажа с пятью текстовыми эффектами.

На формате А4 выполнить не менее 5 текстовых эффектов, используя возможности программы Adobe Illustrator.

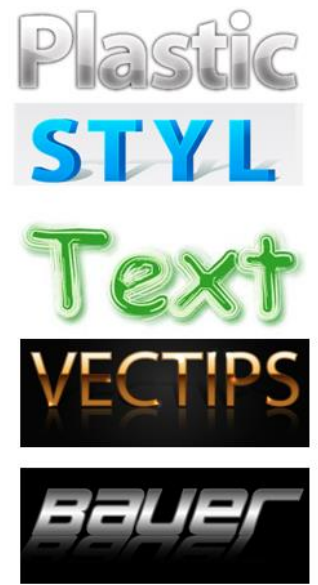

Пример выполнения работы

2. Выполнение витража с использованием инструмента Интеллектуальная заливка.

На формате А4 выполнить рисунок витража с имитацией стекла, используя возможности программы Adobe Illustrator.

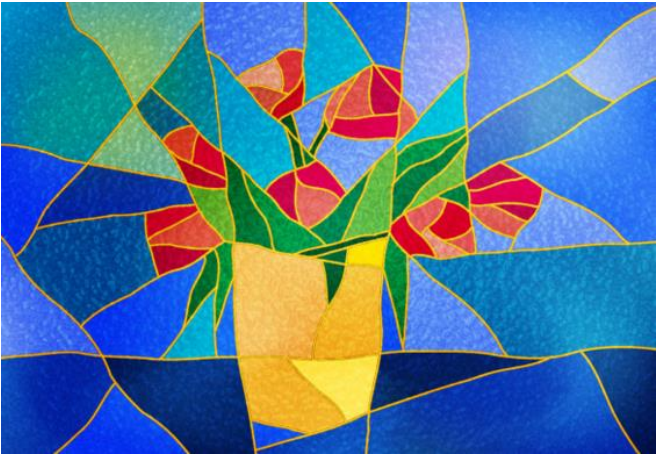

Пример выполнения работы

3. Выполнение коллажа «Объемные символы» с использованием трехмерных эффектов.

На формате А4 выполнить не менее 5 объемных символов, используя трехмерные возможности програм

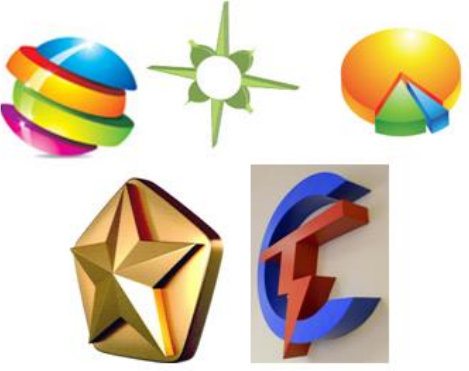

## **Требования к контрольным графическим заданиям для зачета**

- 1. Соответствие работы заданной теме.
- 2. Грамотное использование всех возможностей программы Adobe Illustrator.
- 3. Передача текстуры и фактуры материала с помощью фильтров программы Adobe Illustrator.
- 4. Грамотное цветовое и тоновое решение задания.
- 5. Креативность и авторская индивидуальность в работах.

## **Критерии оценки контрольных графических заданий для зачета**

### **«зачтено»**

Представленные контрольные графические задания выполнены в полном объёме и на высоком профессиональном уровне, в соответствии с поставленными целями и задачами; при планомерной работе над заданием.

## **«не зачтено»**

Представленные контрольные графические задания выполнены не в полном объёме или не выполнены совсем, на низком профессиональном уровне, не соответствуют поставленным целям и задачам.

## **7. Перечень основной и дополнительной учебной литературы Список основной литературы**

- 1. Боресков А. В. Компьютерная графика: учебник и практикум для прикладного бакалавриата / А. В. Боресков, Е. В. Шикин. – М. : Издательство Юрайт, 2017. – 219 с. (Серия : Бакалавр. Прикладной курс). – ISBN 978-5-534-00763-3. Режим доступа: <https://biblio-online.ru/viewer/D39797BE-488C-4EC5-AFE8-F60AE1B9C750#page/1>
- 2. Колошкина И. Е. Компьютерная графика : учебник и практикум для вузов / И. Е. Колошкина, В. А. Селезнев, С. А. Дмитроченко. — 3-е изд., испр. и доп. — Москва : Издательство Юрайт, 2021. — 233 с. — (Высшее образование). — ISBN 978- 5-534-12341-8. — Текст : электронный // Образовательная платформа Юрайт [сайт]. — URL:<https://urait.ru/bcode/470890>
- 3. Литвина Т. В. Дизайн новых медиа : учебник для вузов / Т. В. Литвина. 2-е изд., испр. и доп. — Москва: Издательство Юрайт, 2021. — 181 с. — (Высшее образование). — ISBN 978-5-534-10964-1. — Текст : электронный // Образовательная платформа Юрайт [сайт]. — URL: https://urait.ru/bcode/473415 (дата обращения: 09.09.2021).
- 4. Цифровые технологии в дизайне. История, теория, практика : учебник и практикум для вузов / А. Н. Лаврентьев [и др.] ; под редакцией А. Н. Лаврентьева. — 2-е изд., испр. и доп. — Москва : Издательство Юрайт, 2021. — 208 с. — (Высшее образование). —

ISBN 978-5-534-07962-3. — Текст : электронный // Образовательная платформа Юрайт [сайт]. — URL:<https://urait.ru/bcode/473416> .

## **Список дополнительной литературы**

- 5. Adobe Illustrator CS4. Официальный учебный курс. М.: Эксмо-Пресс, 2009. 512 с.
- 6. Борисов Б.Л. Технология рекламы и PR: учебное пособие. М.: ИД «Вильямс», 2005.  $-286$  c.
- 7. Андреев О.Ю., Музыченко В.Л. Самоучитель компьютерной графики. Учебное пособие. – М.: Триумф, 2007. – 432 с.
- 8. Бове К., Аренс У. Современная реклама. Тольятти: Довгань, 1995. 286 с.
- 9. Бурлаков М. [Illustrator CS2 для пользователя.](http://www.books.ru/shop/books/353900?partner=535054) М.: Бином, 2006. 448 с.
- 10. Воронов Н.В. Дизайн: русская версия. М.: Тюмень, 2003. 344 с.
- 11. Ефимова В. В. Моделирование и художественное оформление графического объекта. М.: МТ Пресс, 2000. – 198 с.
- 12. Жвалевский А., Гурская И, Гурский Ю. Компьютерная графика: Photoshop CS3, CorelDRAW X3, Illustrator CS3. Трюки и эффекты. – СПб.: Питер, 2008. – 992 с.
- 13. Комолова Н. Компьютерная верстка и дизайн. СПб.: БХВ-Петербург, 2008. 512 с.: ил.
- 14. Кросс Д., Вильямс М. [Illustrator CS2. Советы знатоков.](http://www.books.ru/shop/books/433187?partner=535054) М.: Вильямс, 2006. 320 с.
- 15. Летин А., Пашковский И., Летина О. Компьютерная графика. Гриф МО РФ. М.: Форум, 2007. – 256 с.
- 16. Медведева Художественное конструирование графического объекта: Учебное пособие. М.: ИНФРА-М, 2003. – 242 с.
- 17. Олспач Т., Андердал Б. [Adobe Illustrator CS2. Библия пользователя.](http://www.books.ru/shop/books/433189??partner=535054) М.: Диалектика,  $2006. - 656$  c.
- 18. Райтман М. Adobe Illustrator CS5. Официальный учебный курс. Спб: Питер, 2011. 593 с.
- 19. Федотова Л.Н. Социология рекламной деятельности.– М.: Гардарики, 2002. 214 с.
- 20. Феофанов О.А. Реклама: новые технологии в России. Спб: Питер, 2000. 236 с.
- 21. Черневич Е. Русский графический дизайн 1880 1917. М.: Внешсигма, 1990. 209 с.

## **7.3. Перечень ресурсов информационно-телекоммуникационной сети «Интернет»**

- 1. Графические форматы [http://pstgrafika.ru/articles/graficheskie\\_formaty.php](http://pstgrafika.ru/articles/graficheskie_formaty.php)
- 2. Единое окно доступа к образовательным ресурсам: [http://window.edu.ru](http://window.edu.ru/)
- 3. Каталог образовательных ресурсов сети Интернет:<http://katalog.iot.ru/>
- 4. Российский общеобразовательный портал<http://www.school.edu.ru/default.asp>
- 5. Российское образование. Федеральный портал:<http://www.edu.ru/>
- 6. Электронные учебники и книги по информатике и компьютерной графике <http://www.knigka.info/category/coreldraw/>
- 7. Электронные учебники по дизайну<http://books.dore.ru/bs/f6sid114.html>

# **8. Материально-техническое обеспечение**

Для реализации дисциплины используется учебная аудитория для проведения занятий лабораторных занятий, групповых и индивидуальных консультаций, текущего контроля и промежуточной аттестации (компьютерная аудитория), оснащенная компьютерами (16 шт.), мультимедийным проектором Acer (1 шт.), экраном, доской, принтером Samsung (1 шт.), сканером Lide (1 шт.), учебно-наглядными пособиями по дизайну.

Помещение для самостоятельной работы: аудитория, оснащенная компьютерами (16 шт.), мультимедийным проектором Acer (1 шт.), экраном, доской, принтером Samsung (1 шт.), сканером Lide (1 шт.), учебно-наглядными пособиями по дизайну; читальный зал и отдел электронных ресурсов библиотеки СмолГУ, оборудованный 12 компьютерами с выходом в Интернет.

# **9. Программное обеспечение**

1. Adobe Illustrator, лицензия 65170869 (бессрочно).

2. Microsoft Open License (Windows XP, 7, 8, 10, Server, Office 2003-2016), Лицензия 66920993 от 24.05.2016, (бессрочно)

3. Microsoft Open License (Windows XP, 7, 8, 10, Server, Office 2003-2016), Лицензия 66975477 от 03.06.2016, (бессрочно)

4. KasperskyEndpointSecurity для бизнеса – Стандартный, Лицензия 1FB6181220135520512073, ежегодное обновление.

# ДОКУМЕНТ ПОДПИСАН ЭЛЕКТРОННОЙ ПОДПИСЬЮ

Сертификат: 03B6A3C600B7ADA9B742A1E041DE7D81B0 Владелец: Артеменков Михаил Николаевич Действителен: с 04.10.2021 до 07.10.2022